#### Call Stata from Python

#### Zhao Xu

StataCorp LLC

2021 UK Stata Conference

09-09-2021

#### PyStata - Stata and Python Integration

In Stata 16, we introduced PyStata integration allowing users to call Python from Stata:

- 1. Invoke Python code interactively
- 2. Embed Python code in do-files and ado-files
- 3. Run Python script files within Stata

In Stata 17, we introduced **PyStata module** allowing users to call Stata from Python:

- 1. Access Stata and Mata conveniently in an IPython kernel-based environment, such as Jupyter Notebook and console, Jupyter Lab and console
- 2. Call Stata and Mata from environments that support the IPython kernel, such as Spyder IDE and PyCharm IDE
- 3. Call Stata and Mata when accessing Python from command-line environments, such as Windows Command Prompt, macOS terminal, and Unix terminal

#### The pystata Python module

The **pystata** package includes two sets of tools for interacting with Stata from Python:

- 1. Three IPython magic commands: stata, mata, and pystata
- 2. A suite of API functions

The magic commands, or magics, are handly commands used in an IPython (interactive Python) environment to perform particular tasks.

The **pystata** package includes three magic commands to access Stata and Mata within the IPython environment.

The API functions can be used to interact with Stata and Mata from within both IPython and non-IPython environments. It's particular useful when using Stata to perform automating task within a shell environment.

# Configuration

The pystata package is shipped with Stata and is located in STATA\_SYSDIR/utilities/pystata directory.

It is placed there for convenientce, to avoid conflicts between official updates to Stata and updates to the pystata Python package.

When you try to import this package, it will error out claming "no module named 'pystata'" because Python cannot locate it from Python's module search path (sys.path).

Four ways are provided to configure and locate this pacakge within Python.

#### Method 1: the stata\_setup module

The **stata\_setup** module is used to find Stata's installation path and the pystata pacakge. This module is hosted on PyPI (<https://pypi.org/project/stata-setup/>). Users can install it using

\$ pip install stata\_setup

or

\$ pip install stata-setup

After it is installed successfully, type

>>> import stata\_setup >>> stata\_setup.config('STATA\_SYSDIR', 'STATA\_EDITION')

The first argument is Stata's installation path and the second one is the edition to use.

#### Method 2: adding pystata to sys.path

Add pystata's location in Python's module search path and then call the init function of the config module in the pystata pacakge:

>>> import sys >>> sys.path.append('STATA\_SYSDIR/utilities') >>> from pystata import config >>> config.init('STATA\_EDITION')

# Method 3: changing your current working dicrectory

In the Python environment, the current working directory is automatically on the module search path, so you can also locate the **pystata** package by changing your current working directory to STATA\_SYSDIR/utilities:

>>> import os >>> os.chdir('STATA\_SYSDIR/utilities') >>> from pystata import config >>> config.init('STATA\_EDITION')

# Method 4: editing PYTHONPATH

**PYTHONPATH** is a Python environment variable storing a list of paths that are added to the default module search path when the Python environment is initialized. You can add STATA\_SYSDIR/utilities to PYTHONPATH to locate the pystata package directly. More importantly, this step only needed to do once.

For Linux and Mac OS X users, you can set it permanently in your  $\sim$ /.bashrc or  $\sim$ /.bash\_profile file,

\$ export PYTHONPATH=STATA\_SYSDIR/utilities:\$PYTHONPATH

or in your ~/.cshrc file,

\$ setenv PYTHONPATH STATA\_SYSDIR\utilities:\${PYTHONPATH}

>>> from pystata import config >>> config.init('STATA\_EDITION')

#### Configuration

\_\_\_ \_\_\_\_ \_\_\_\_ \_\_\_\_ \_\_\_\_ © /\_\_ / \_\_\_\_/ / \_\_\_\_/ 17.0 \_\_\_/ / /\_\_\_/ / /\_\_\_/ SE-Standard Edition

Statistics and Data Science **Copyright 1985-2021 StataCorp LLC** StataCorp 4905 Lakeway Drive College Station, Texas 77845 USA 800-STATA-PC https://www.stata.com 979-696-4600 stata@stata.com

Stata license: Single-user perpetual Serial number: 100 Licensed to: zxx StataCorp LLC

Notes:

1. Unicode is supported; see help unicode\_advice.

2. Maximum number of variables is set to 5,000; see help set\_maxvar.

# Magic Commands

The **pystata** Python package provides three magic commands to interact with Stata from within the IPython environment:

- 1. stata: Execute Stata commands
- 2. mata: Execute Mata code
- 3. pystata: Configure and display current system information

#### The stata magic

The stata magic can be used as both a cell magic %%stata and a line magic %stata.

When the cell magic is used, a block of Stata commands can be specified and executed all at once. This is similar to executing a series of commands from a do-file. When the line magic is used, a one-line Stata command can be specified and executed, as it would be in Stata's Command window.

%%stata [-d DATA] [-f DFLIST|ARRLIST] [-force] [-doutd DATAFRAME] [-douta ARRAY] [-foutd FRAMELIST] [-fouta FRAMELIST] [-ret DICTIONARY] [-eret DICTIONARY] [-sret DICTIONARY] [-qui] [-nogr] [-gw WIDTH] [-gh HEIGHT]

stata\_cmd1 stata\_cmd2

....

%stata stata\_cmd

#### The mata magic

The **mata** magic is used to execute Mata code. It can be used as both a cell magic **%%mata** and a line magic %mata. When used as a line magic, it allows you to either execute a single-line Mata statement or enter Mata's interactive environment.

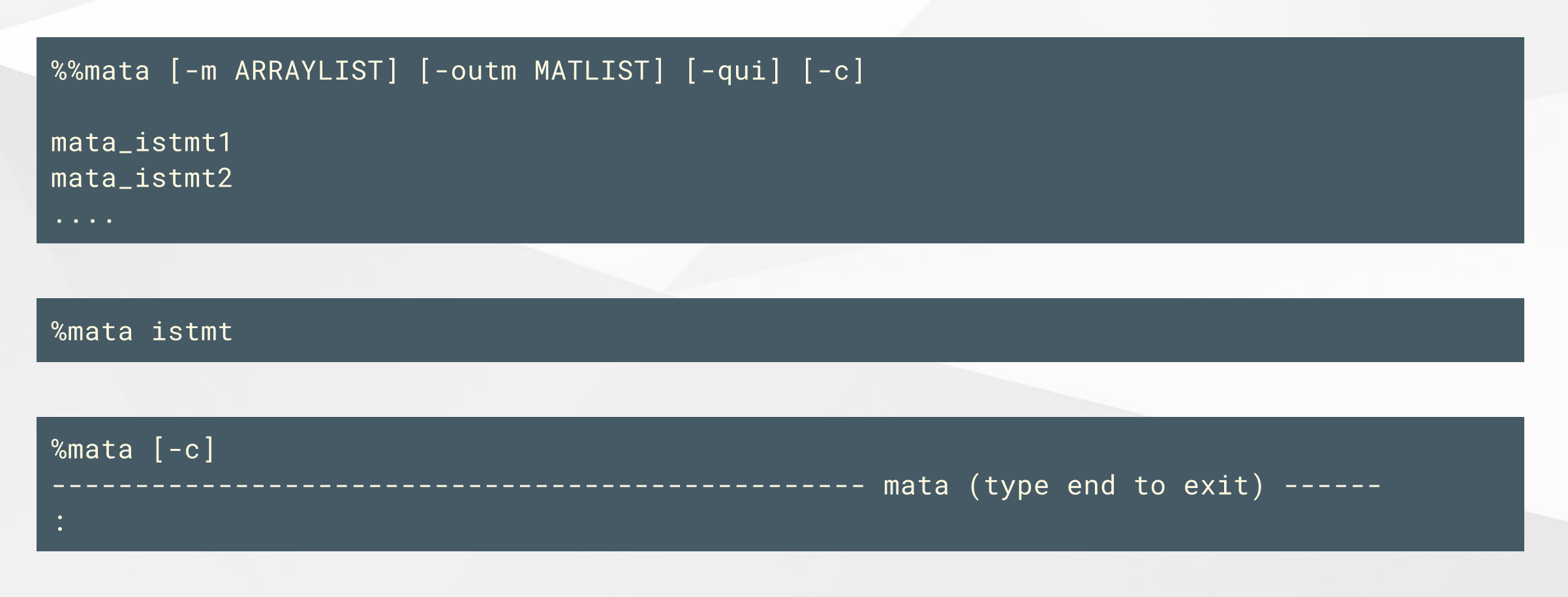

#### The pystata magic

The **%pystata** line magic is used to configure and display current system information and settings.

```
%pystata status
    Display current system information and settings.
%pystata set graph_show True|False [, perm]
    Set whether Stata graphics are displayed.
%pystata set graph_size w \#[in|px|cm] [, perm]
%pystata set graph_size h \#[in|px|cm] [, perm]
%pystata set graph_size w \#[in|px|cm] h \#[in|px|cm] [, perm]
    Set dimensions for Stata graphs.
```
%pystata set graph\_format svg|png|pdf [, perm]

Set the graphic format used to display Stata graphs.

# API functions

The pystata Python package also provides two modules, config and stata, to interact Stata with Python.

- 1. config: configure the system and display current system information and settings.
- 2. stata: contain core functions to run Stata commands, pass data between Stata and Python, access Stata's returned results, etc.

The API functions can replicate what the magic commands do, and they provide more functionalities.

# The config module

init(edition)

Initialize Stata's environment within Python

#### status()

Display current system information and settings

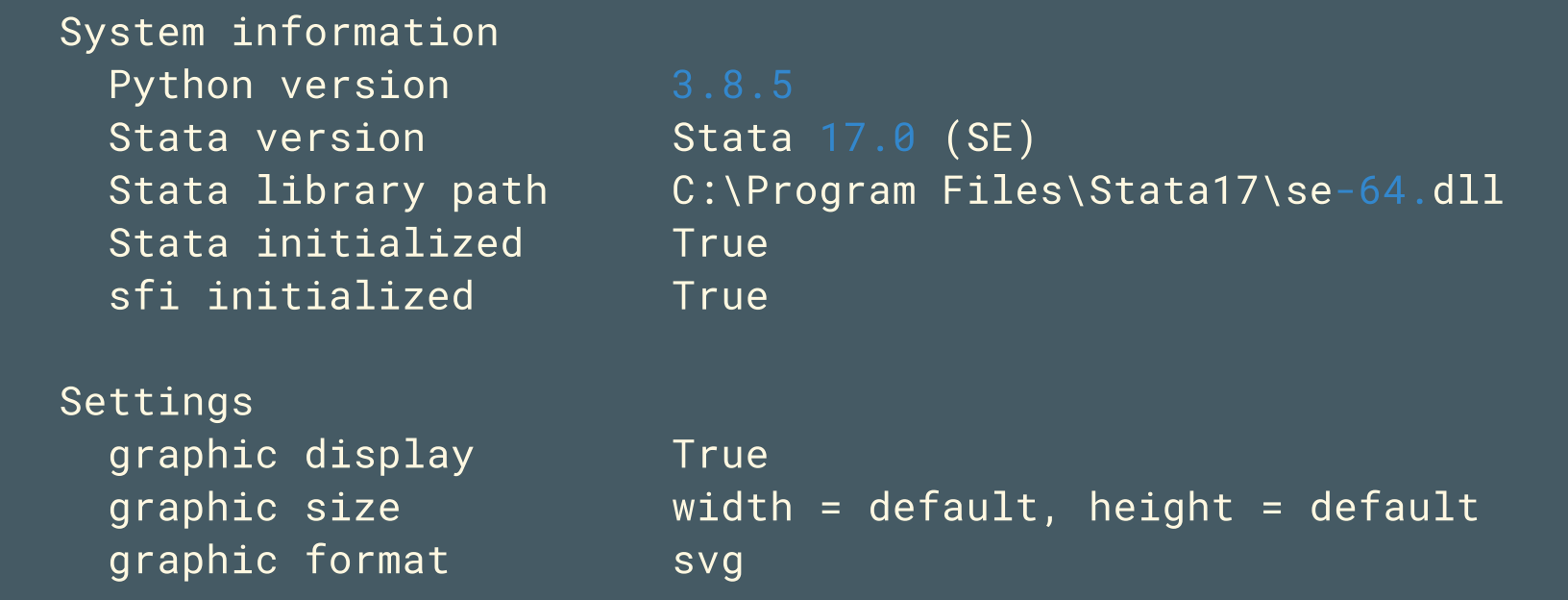

#### The config module

set\_graph\_format(gformat [, perm])

Set the file format used to export and display graphs

set\_graph\_size([width, height, perm])

Set the graph size for images to be exported and displayed

set\_graph\_show(show [, perm])

Set whether the graphs generated by Stata are to be exported and displayed

#### The stata module

run(cmd [, quietly, echo, inline])

Run a single line or a block of Stata commands.

nparray\_to\_data(arr [, prefix, force]) pdataframe\_to\_data(df [, force]) nparray\_to\_frame(arr, stfr [, prefix, force]) pdataframe\_to\_frame(df, stfr [, force]) nparray\_from\_data([var, obs, selectvar, …]) pdataframe\_from\_data([var, obs, selectvar, …])  $nparrayfrom-frame(*stfr*$  [, var, obs, ...]) pdataframe\_from\_frame(stfr [, var, obs, …])

Transfer data between Stata and Python.

get\_return() get\_ereturn() get\_sreturn()

# The sfi (Stata Function Interface) module

The **sfi** module allows users to interact Python's capabilities with core features of Stata:

- 1. Characteristics
- 2. Current dataset
- 3. Frames
- 4. Date and time
- 5. Macros
- 6. Scalars
- 7. Stata and Mata Matrices
- 8. Value labels
- 9. Missing values

This module can be used together with the magic commands and the API functions. It provides more functionalities to access Stata's data and results.